## Windows 8 Hotkey Cheat-Sheet

For more visit howageek.com

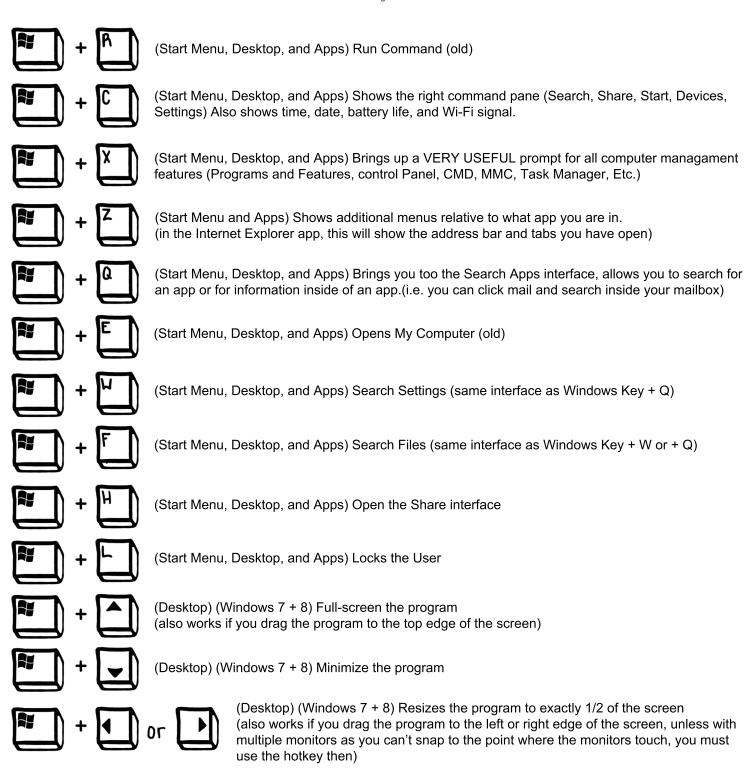